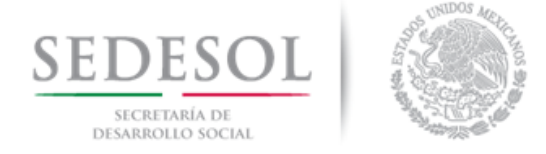

# **Cómo se hace el cálculo para la distribución del Fondo para la Infraestructura Social Municipal y de las Demarcaciones Territoriales del Distrito Federal**

# **Fórmula de Distribución**

La Ley de Coordinación Fiscal establece en su artículo 35 que las entidades deberán calcular la distribución hacia sus municipios o demarcaciones territoriales del Fondo para la Infraestructura Social y de las Demarcaciones Territoriales del Distrito Federal (FISMDF), con base en una fórmula igual a la descrita en el artículo 34 de la citada Ley.

Para el caso del FISMDF, la fórmula se define como

$$
F_{i,t} = F_{i,2013} + \Delta F_{2013,t} (0.8 Z_{i,t} + 0.2 e_{i,t})
$$

Donde

$$
Z_{i,t} = \frac{x_{i,t}}{\sum_{i} x_{i,t}}
$$
\n
$$
x_{i,t} = CPPE_{i\frac{PPE_{i,T}}{\sum_{i} PPE_{i,T}}}
$$
\n
$$
e_{i,t} = \frac{PPE_{i,T-1}}{\sum_{i} PPE_{i,T-1}}
$$

Y las variables de cálculo se definen de la siguiente manera: **Fi,t**= Monto del FISMDF del municipio i en el año t.

**Fi,2013**= Monto del Fondo para la Infraestructura Social Municipal (FISM) del municipio o demarcación territorial *i* en 2013.

**ΔF<sub>2013,i,t</sub>= FISMDF<sub>i,t</sub> – FISM <sub>i,2013</sub>, donde FISMDF<sub>i,t</sub> corresponde a los recursos del FISMDF en el año de** cálculo t para la entidad i. FISM i,2013 corresponde a los recursos del FISM recibidos por la entidad i en 2013.

**zi,t**= La participación del municipio o demarcación territorial i en el promedio estatal de las carencias de la población en pobreza extrema más reciente publicada por el Consejo Nacional de Evaluación de la Política de Desarrollo Social (Coneval) al año t.

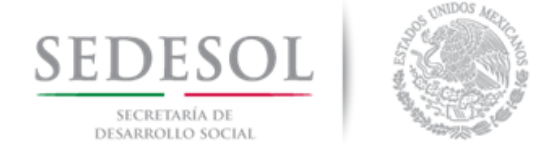

**ei,t =** La participación del municipio o demarcación territorial i en la bolsa de recursos asignados por su eficacia en el abatimiento de la pobreza extrema.

**CPPEi**= Número de carencias promedio de la población en pobreza extrema en el municipio o demarcación territorial i más reciente publicada por el Coneval al año t.

**PPE**<sub>i,T</sub>= Población en Pobreza Extrema del municipio o demarcación territorial i, de acuerdo con la información más reciente provista por el Coneval; y

**PPEi,T-1**= Población en Pobreza Extrema del municipio o demarcación territorial i, de acuerdo con la información inmediata anterior a la más reciente provista por el Coneval;

# **Excepción**

Considerando que sólo existe un corte de medición de la pobreza multidimensional a nivel municipal dado a conocer por el Coneval, la participación e<sub>i,t</sub> se considerará cero para todos los municipios o demarcaciones territoriales, por lo que el coeficiente z<sub>it</sub> se considerará igual a uno y la fórmula de distribución se definirá de la siguiente manera:

$$
F_{i,t} = F_{i,2013} + \Delta F_{2013,t} (1.0 Z_{i,t} + 0.0 e_{i,t}) = F_{i,2013} + \Delta F_{2013,t} (Z_{i,t})
$$

$$
F_{i,t} = F_{i,2013} + \Delta F_{2013,t}(Z_{i,t})
$$

# **Variables y Fuentes de Información**

**Componente F<sup>i</sup> ,<sup>2013</sup>**

**Nombre**

Línea Basal

#### **Descripción**

Se refiere al monto que los municipios o demarcaciones territoriales recibieron por concepto de FISM en el año 2013.

#### **Fuente de Información**

Publicaciones oficiales de los estados donde dan a conocer el monto asignado a sus municipios por concepto de FISM para el ejercicio fiscal 2013.

Para el caso del Distrito Federal, usar como Línea basal para las Demarcaciones Territoriales la distribución monetaria publicada por la Secretaría de Desarrollo Social en el Diario Oficial de la

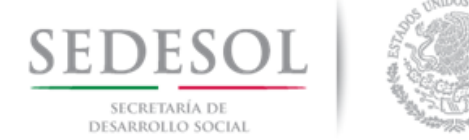

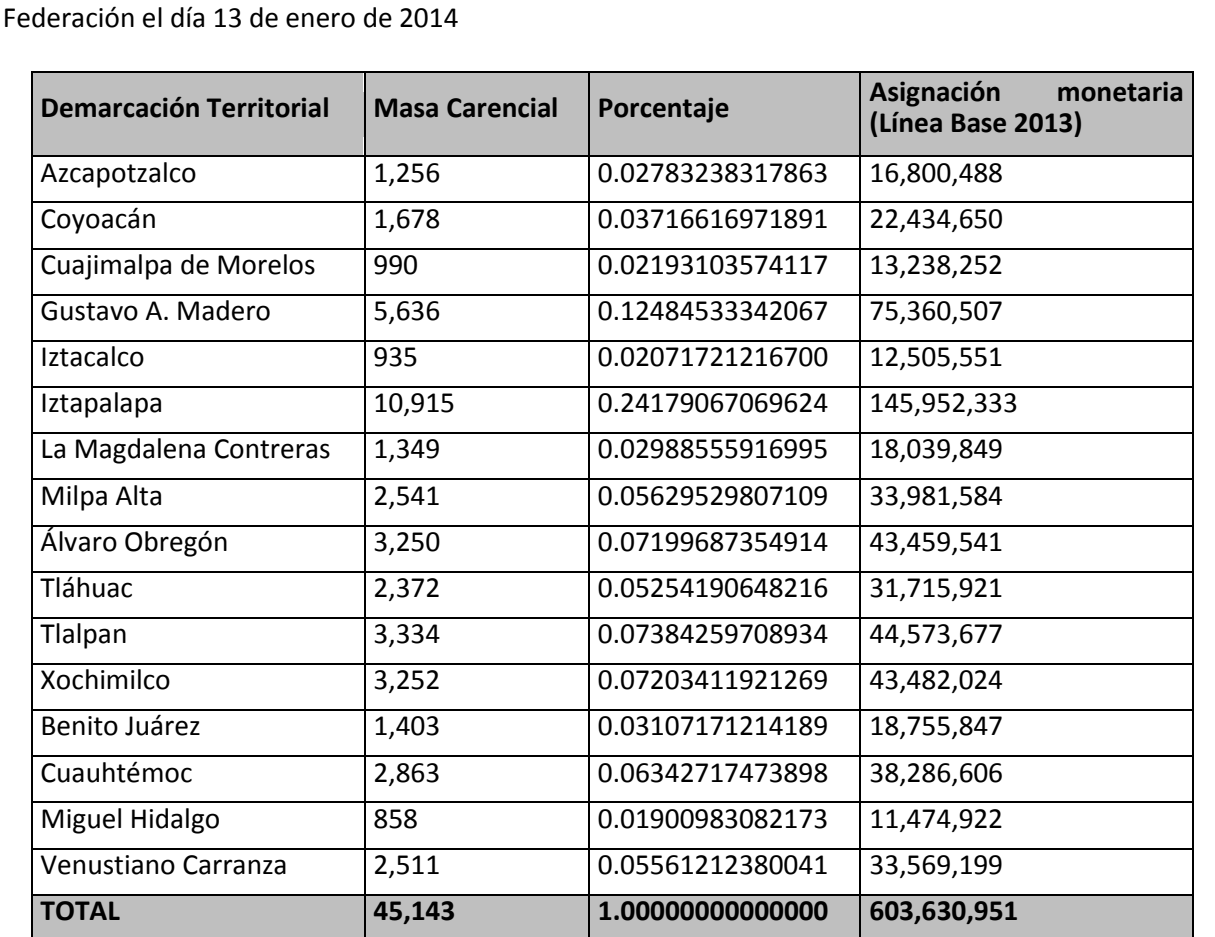

Fuente: Secretaría de Desarrollo Social. DOF (13/01/2014) *ACUERDO que tiene por objeto dar a conocer las variables y fuentes de información para apoyar a las entidades federativas en la aplicación de la fórmula de distribución del Fondo para la Infraestructura Social Municipal y de las Demarcaciones Territoriales del Distrito Federal para el ejercicio fiscal 2014.*

#### **Componente Z<sup>i</sup> ,t**

# **Nombre**

Pobreza

# **Descripción**

Se refiere a la participación de las 32 entidades federativas del país en la pobreza extrema a nivel nacional, ponderada por las carencias promedio de las personas en pobreza extrema de la respectiva entidad federativa.

# **Fuente de Información**

Consejo Nacional de Evaluación de la Política de Desarrollo Social (Coneval).

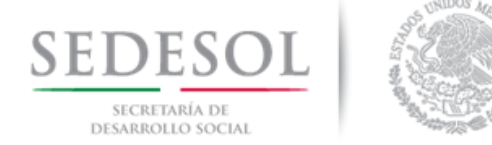

#### **Componente Z<sup>i</sup> ,t**

#### **Sitio Electrónico**

http://www.coneval.gob.mx/Medicion/Paginas/Medición/Anexo-estadístico-municipal-2010.aspx

#### **Indicaciones**

En el sitio electrónico al que direcciona la liga anterior, dar clic en el cuadro de dialogo "Información concentrada en Excel" y descargar el archivo "Concentrado.zip". El archivo contiene dos documentos: "3.3 Concentrado, indicadores de pobreza por municipio.xlsx" y "3.4 Concentrado, indicadores de pobreza por entidad federativa.xlsx". Abrir el primero. Para construir el indicador utilice los valores para "pobreza extrema", columna "Personas" y "Carencias".

#### **Componente ei,t**

# **Nombre**

Eficacia

#### **Nota**

Para el ejercicio fiscal 2014 no existe información para medir el componente de eficacia, toda vez que hasta la fecha sólo existe una medición multidimensional de la pobreza a nivel municipal (2010) y se requieren por lo menos dos mediciones para hacer comparaciones. Por tanto, la fórmula que se aplicará para el cálculo de la distribución de recursos a nivel municipal será la siguiente

 $F_{i,t} = F_{i,2013} + \Delta F_{2013,t} (1.0 Z_{i,t} + 0.0 e_{i,t}) = F_{i,2013} + \Delta F_{2013,t} (Z_{i,t}).$ 

#### **Componente ΔF2013,<sup>t</sup>**

#### **Nombre**

Incremento FAIS

#### **Descripción**

Es el diferencial del Monto Total asignado al FISM en el año actual, respecto del monto total asignado al FISM en 2013. Para el caso del Distrito Federal el monto FISM 2013 se considerará igual a \$603,620,980 (lo anterior se respalda por lo estipulado en el artículo 34 de la Ley de Coordinación Fiscal).

#### **Fuente de Información**

Para el Monto FISM 2013, consultar el Presupuesto de Egresos de la Federación 2013 Para el Monto 2014, consultar el Presupuesto de Egresos de la Federación para el Ejercicio Fiscal 2014

#### **Sitio Electrónico**

- Para el caso del Monto FISM 2013: [http://www.apartados.hacienda.gob.mx/presupuesto/temas/pef/2013/temas/tomos/33/r33\\_rsf](http://www.apartados.hacienda.gob.mx/presupuesto/temas/pef/2013/temas/tomos/33/r33_rsfef.pdf) [ef.pdf](http://www.apartados.hacienda.gob.mx/presupuesto/temas/pef/2013/temas/tomos/33/r33_rsfef.pdf)
- Para el caso del Monto FISMDF 2014

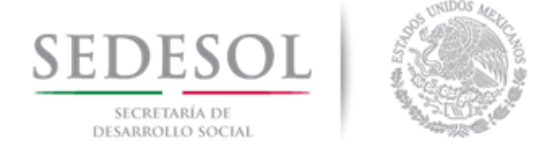

**Componente ΔF2013,<sup>t</sup>**

[http://www.apartados.hacienda.gob.mx/presupuesto/temas/pef/2014/docs/33/r33\\_rsfef.pdf](http://www.apartados.hacienda.gob.mx/presupuesto/temas/pef/2014/docs/33/r33_rsfef.pdf)

#### **Indicaciones**

- Para el caso del Monto FISM 2013, tomar del archivo descargado del sitio electrónico mencionado el monto correspondiente al FAIS Municipal para cada estado.
- Para el caso del Monto FISMDF 2014, tomar el monto FAIS Municipal y de las Demarcaciones Territoriales del Distrito Federal correspondiente a cada entidad.

# **Desarrollo de la fórmula**

Se ejemplifica con el Estado de Aguascalientes

### **Paso 1.** Para el componente Z<sub>i,t</sub> (Pobreza)

**1.** Abrir la página **[http://www.coneval.gob.mx/Medicion/Paginas/Medición/Anexo-estadístico](http://www.coneval.gob.mx/Medicion/Paginas/Medición/Anexo-estadístico-municipal-2010.aspx)[municipal-2010.aspx](http://www.coneval.gob.mx/Medicion/Paginas/Medición/Anexo-estadístico-municipal-2010.aspx)**

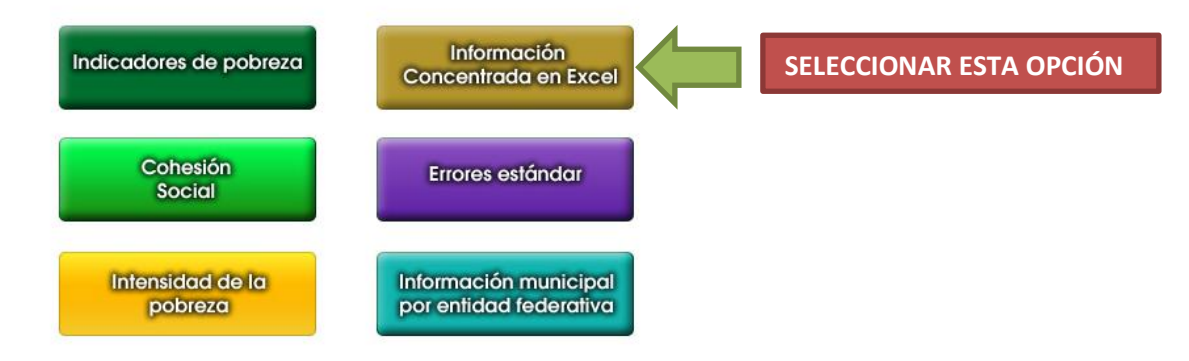

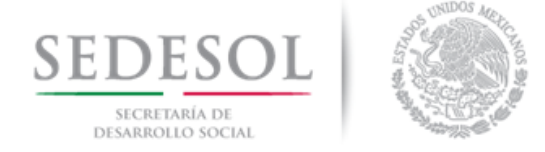

**2.** Abrir el archivo en formato zip que se descarga y seleccionar el que se llama **"3.3 Concentrado, indicadores de pobreza por municipio.xlsx"**

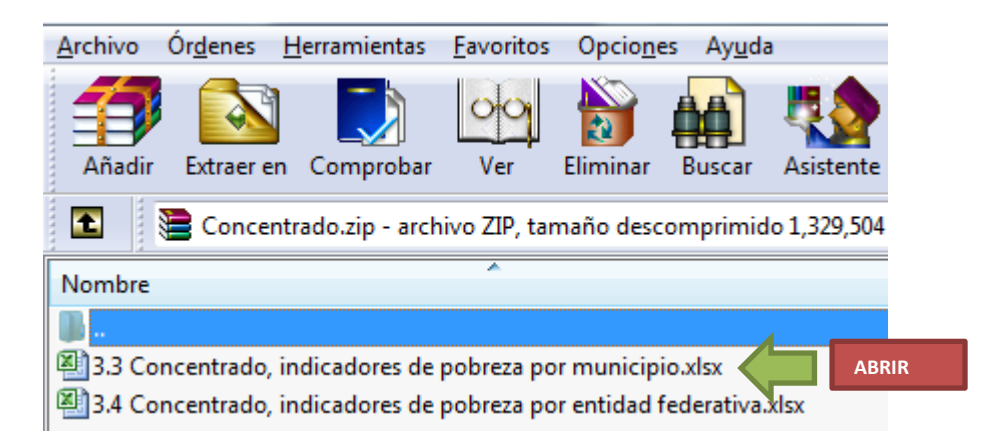

**3.** Tomar las variables "**Personas**" y "**Carencias**" para pobreza extrema para hacer el cálculo del Componente Z<sub>i,t</sub> (Pobreza) del **Cuadro 1**. Abrir la variable "Carencias" hasta millonésimas, tal como se muestra abajo.

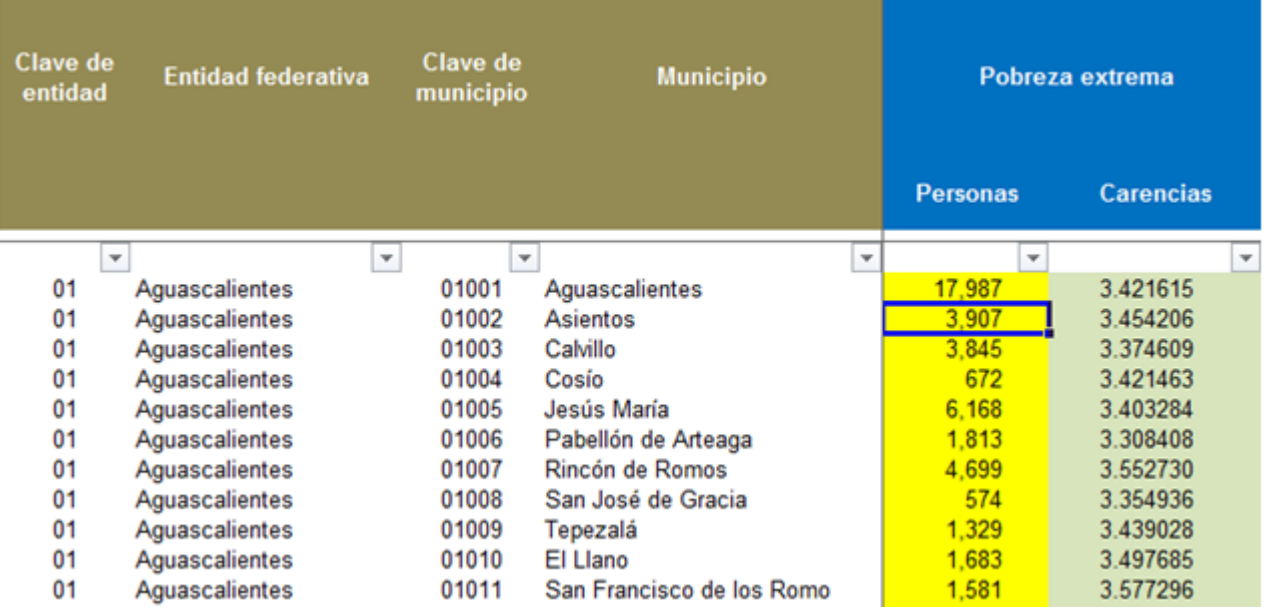

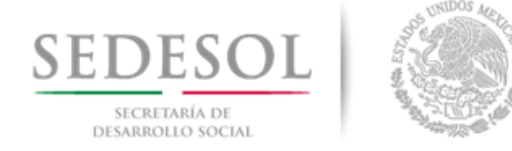

# **Paso 2. Resolviendo el Componente Zi,t (Pobreza)**

### **CUADRO 1**

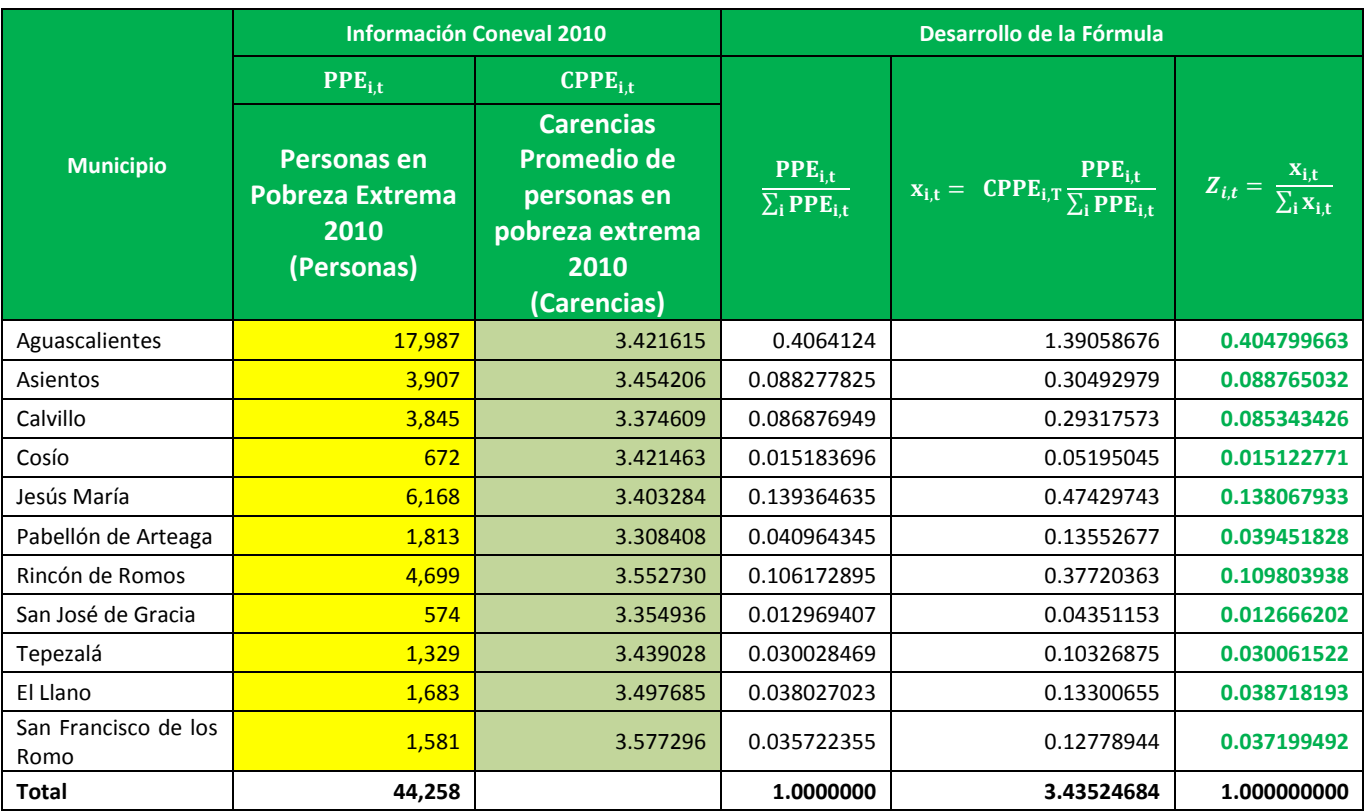

# **Paso 3.** Para el componente e<sub>i,t</sub> (eficacia)

Para el ejercicio fiscal 2014 no se calcula el componente de eficacia debido a que solo existe una medición de pobreza multidimensional a nivel municipal y se requieren dos, por tanto, la fórmula se transforma en:

$$
F_{i,t} = F_{i,2013} + \Delta F_{2013,t}(Z_{i,t})
$$

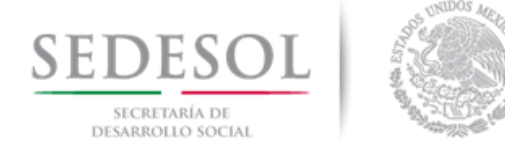

### Paso 4. Para el componente  $\Delta F_{2013.t}$

1. Obtener el Monto Total FISM para el Estado de Aguascalientes en 2013. Ir al sitio electrónico **[http://www.apartados.hacienda.gob.mx/presupuesto/temas/pef/2013/temas/tomos/33/r33\\_](http://www.apartados.hacienda.gob.mx/presupuesto/temas/pef/2013/temas/tomos/33/r33_rsfef.pdf) [rsfef.pdf](http://www.apartados.hacienda.gob.mx/presupuesto/temas/pef/2013/temas/tomos/33/r33_rsfef.pdf)**

Tomar el Valor correspondiente a la entidad de Interés, en este caso para Aguascalientes \$173,961,168.

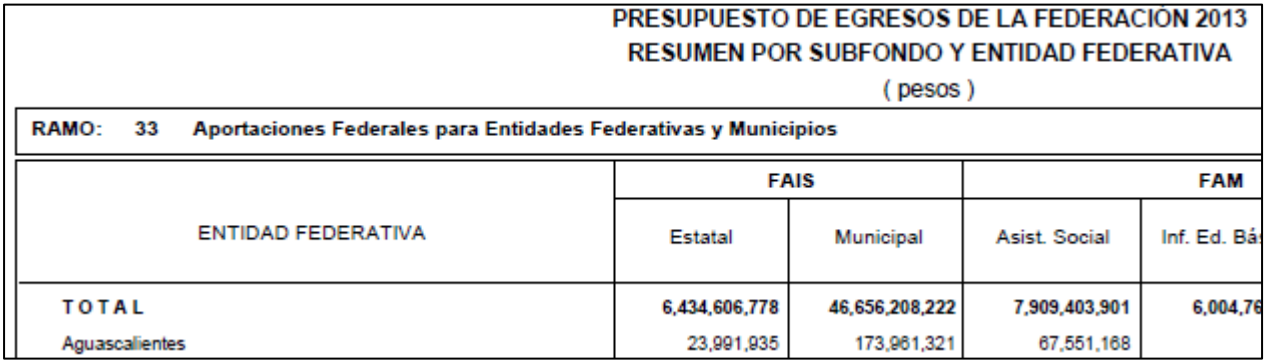

2. Obtener el Monto Total FISM para el Estado de Aguascalientes en 2013. Ir al sitio electrónico **[http://www.apartados.hacienda.gob.mx/presupuesto/temas/pef/2014/temas/tomos/33/r33\\_](http://www.apartados.hacienda.gob.mx/presupuesto/temas/pef/2014/temas/tomos/33/r33_rsfef.pdf) [rsfef.pdf](http://www.apartados.hacienda.gob.mx/presupuesto/temas/pef/2014/temas/tomos/33/r33_rsfef.pdf)**

Tomar el Valor correspondiente a la entidad de Interés, en este caso para Aguascalientes \$205,903,697.

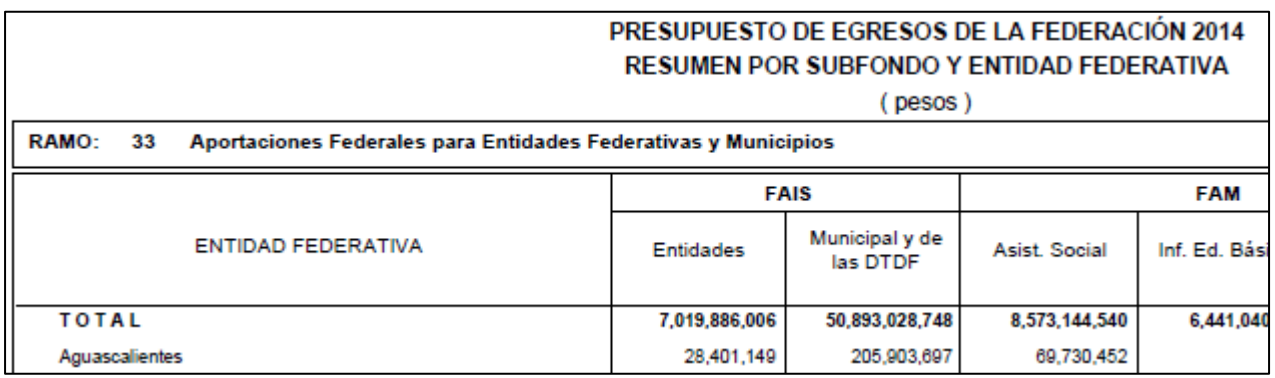

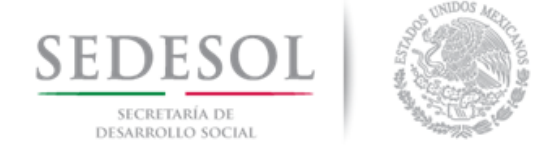

**3. Para obtener**  $\Delta F_{2013,t}$ **,** se resta del monto FISMDF 2014, el monto FISM 2013 correspondiente al estado de Aguascalientes

 $\Delta F_{2013,t} = 205,903,697 - 173,961,321 = 31,942,376$ 

#### **Paso 5. Obteniendo la Distribución del FISM 2013 para los Municipios de Aguascalientes**

1. Buscar la publicación FISM 2013 para el Estado correspondiente, la mayoría las puede encontrar en el portal de la Secretaría de Desarrollo Social en la siguiente liga: **[http://www.sedesol.gob.mx/es/SEDESOL/Publicaciones\\_Estados](http://www.sedesol.gob.mx/es/SEDESOL/Publicaciones_Estados)**

Para el caso de Aguascalientes, la distribución FISM 2013, fue la que se observa en el Cuadro 2

#### **CUADRO 2**

### **Fondo para la Infraestructura Social Municipal 2013**

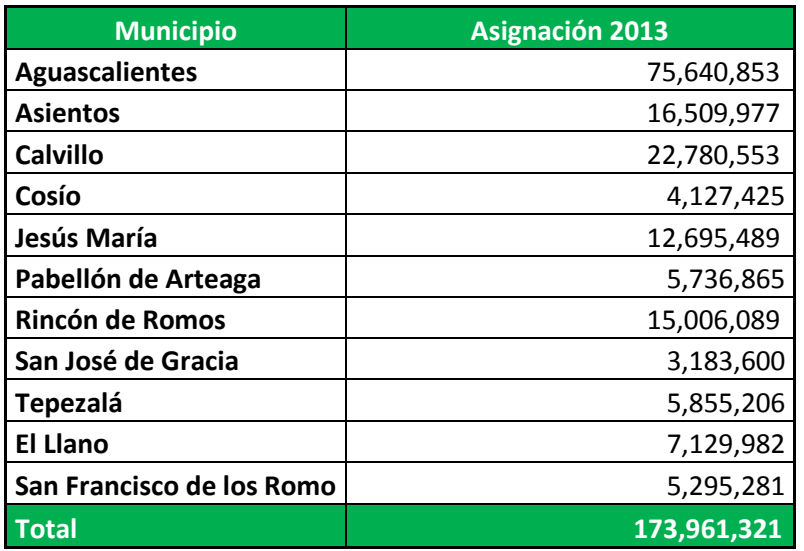

Fuente: Gobierno del Estado de Aguascalientes

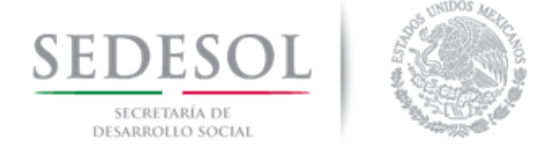

Paso 6. Sustituyendo los valores obtenidos en los pasos anteriores en la Fórmula de distribución

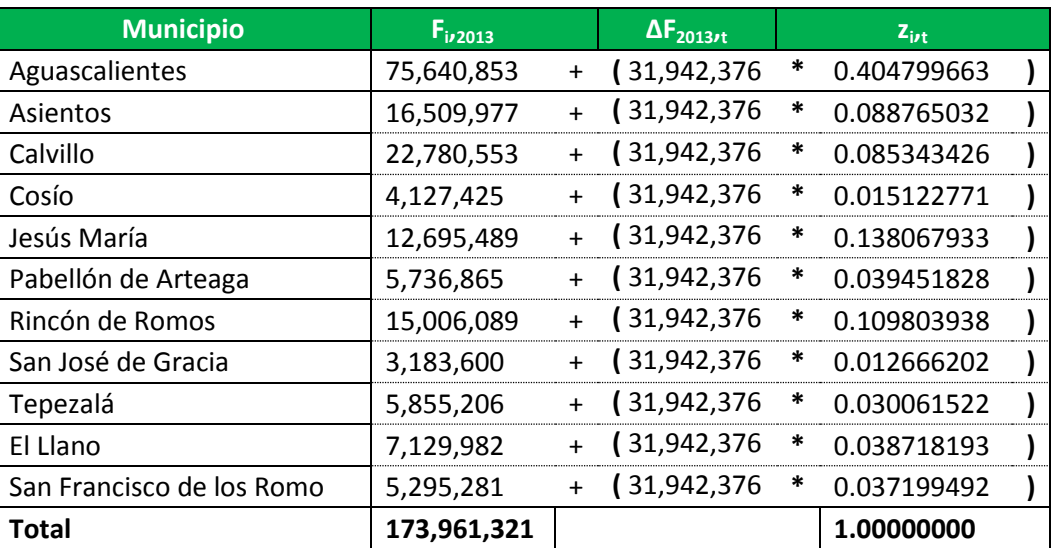

$$
F_{i,t} = F_{i,2013} + \Delta F_{2013,t}(Z_{i,t})
$$

Paso 7. Obteniendo la Asignación Monetaria del Fondo para la Infraestructura Social Municipal y de las Demarcaciones Territoriales para el Estado de Aguascalientes

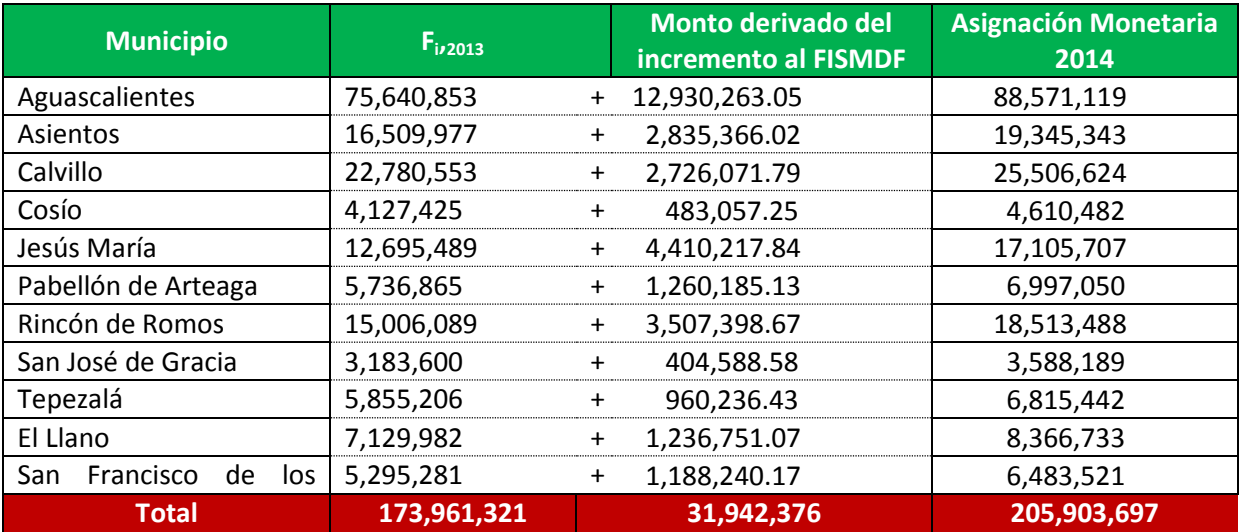